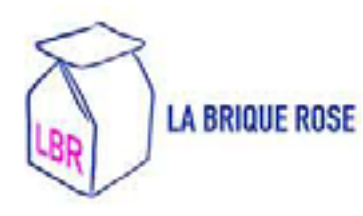

# PROGRAMME

CRÉER UN SITE WORDPRESS DE A À Z ET LE METTRE EN LIGNE

### **OBJECTIFS**

**Le stagiaire devrait être capable de maîtriser son prochain digital, de créer techniquement un site WordPress, le personnaliser et le déployer**

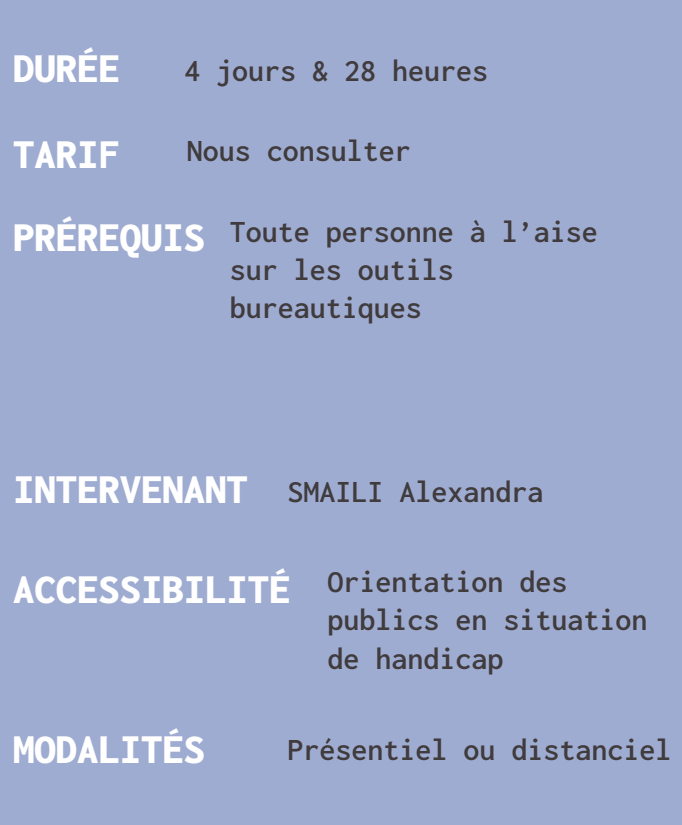

**Tout Public**

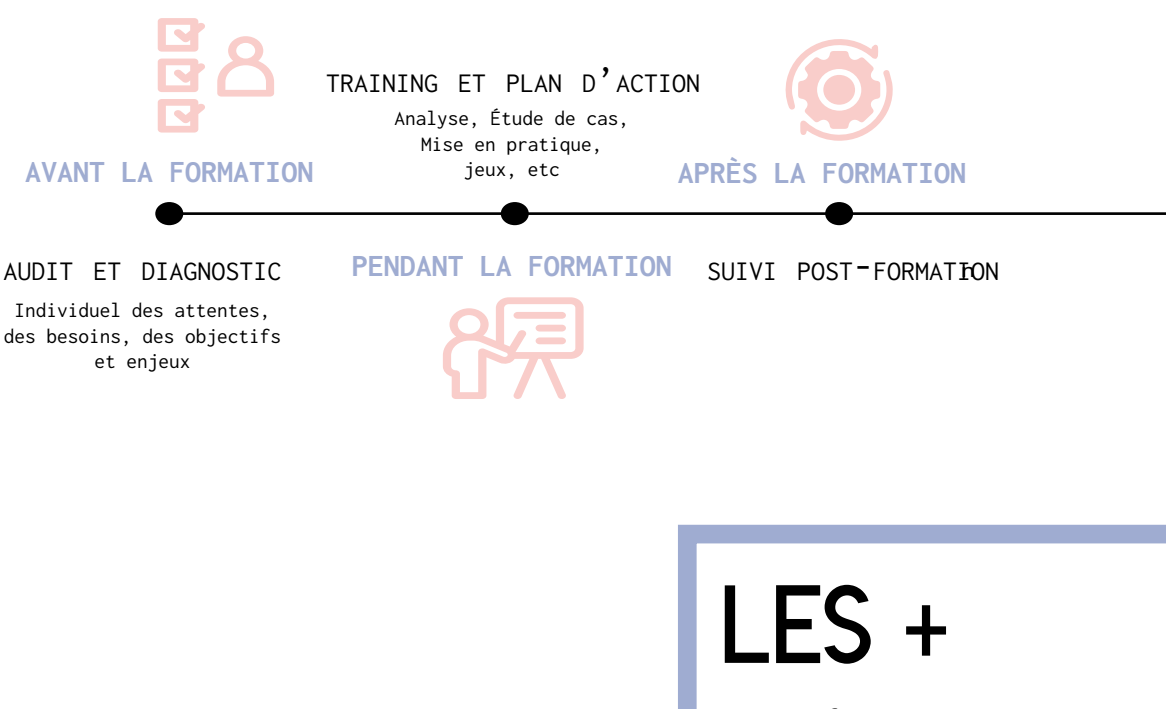

PUBLIC

Une formation pratique s'appuyant sur des cas concret apportés par les stagiaires.

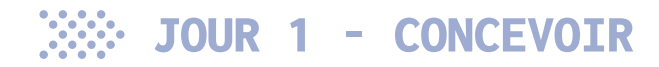

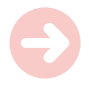

#### PRÉPARER SON PROJET

- Découvrir Wordpress
- Fixer des objectifs
- Reconnaître un bon site
- Identifier sa cible
- Constuire l'architecture du site
- Définir les bonnes règles du Web Design
- Déterminer les étapes avant d'installer Wordpress

## JOUR 2 - INTÉGRER

INSTALLER WORDPRESS

- Installer Wordpress sur un serveur web
- Découvrir le tableau de bord de Wordpress et premiers réglages

GÉRER LE CONTENU

- Créer des gabarits de Page sur Wordpress
- Gérer les commentaires et les utilisateurs
- Intégrer du contenu (textes, images, vidéos)
- Utiliser l'éditeur de texte
- Créer un menu et modifier des widgets

### JOUR 3 - PERSONNALISER

#### PERSONNALISER L'APPARENCE

- Modifier titre et slogan
- Personnaliser les menus et widgets
- Télécharger un thème
- Personnaliser un thème
- Utiliser un Page Builder
- Intervenir dans le code CSS.
- Récupérer, modifier et envoyer des fichiers sur le serveur.

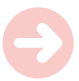

- Installer et gérer les extensions
- • Les extensiosn d'images (caroussel, slider, optimisation image...)
- • Les formulaires
- • Le référencement naturel (avec Yoast SEO)
- • les extensions de communication (chat, newsletter...)

#### JOUR 4 - ADAPTER ET MESURER

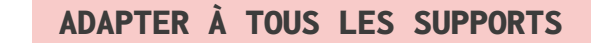

• Intégrer l'algorithme Linkedin

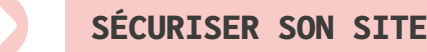

- 
- Sauvegarder son site (avec UpdraftPlus)
- Maintenir son site à jour
- Migrer son site (avec All-in-One WP Migration)
- Les obligations légales
- La RGPD

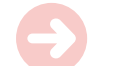

ANALYSER SON SITE (GOOGLE ANALYTICS)

- Mettre en place Google Analytics et Google Search Console
- Découvrir les fonctionnalités de base de Google Analytics

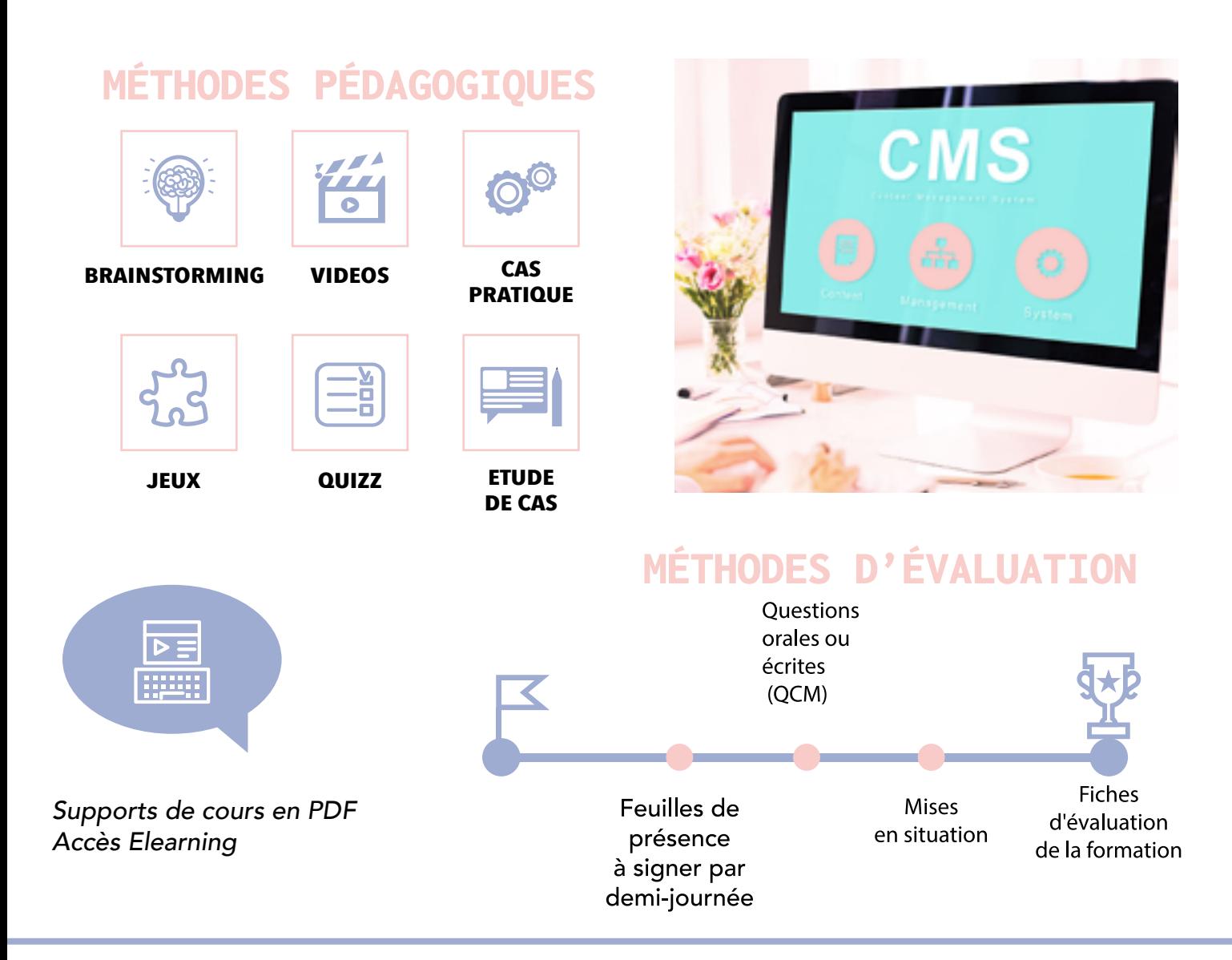

## BESOIN DE SE FORMER ?

*Le formateur est responsable de l'accueil, du suivi administratif et pédagogique des stagiaires de sa session.* 

*Inscription en ligne 1 mois avant le début de la formation*  pour un financemant OPCO, Une convention de formation sera établie dès votre inscription. Un certificat de réalisation vous sera également délivré en fin de *formation.*

FORMATIONS SUR-MESURE - [nous consulter](mailto:hello%40kubbigo.com?subject=)

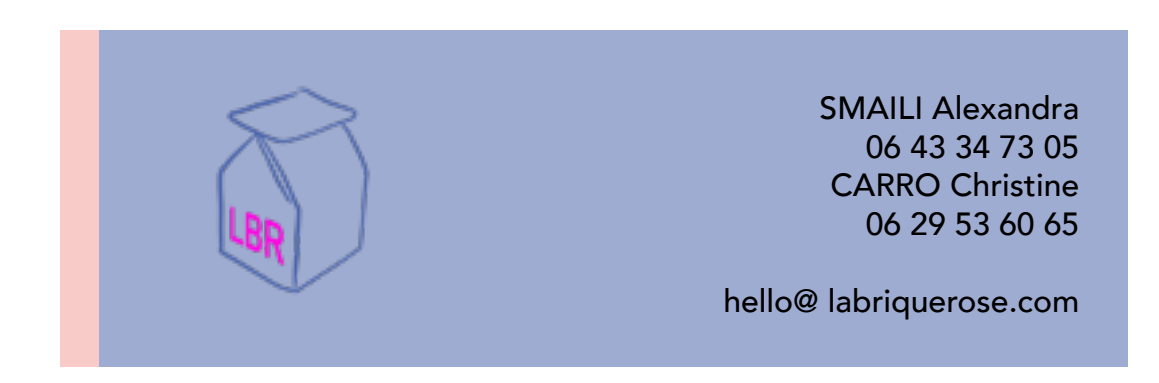